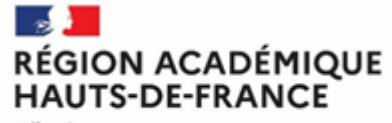

Liberté<br>Égalité Fraternité

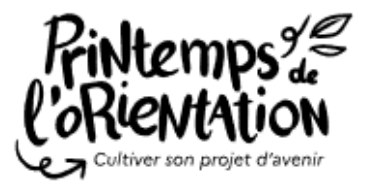

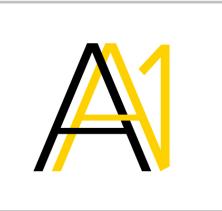

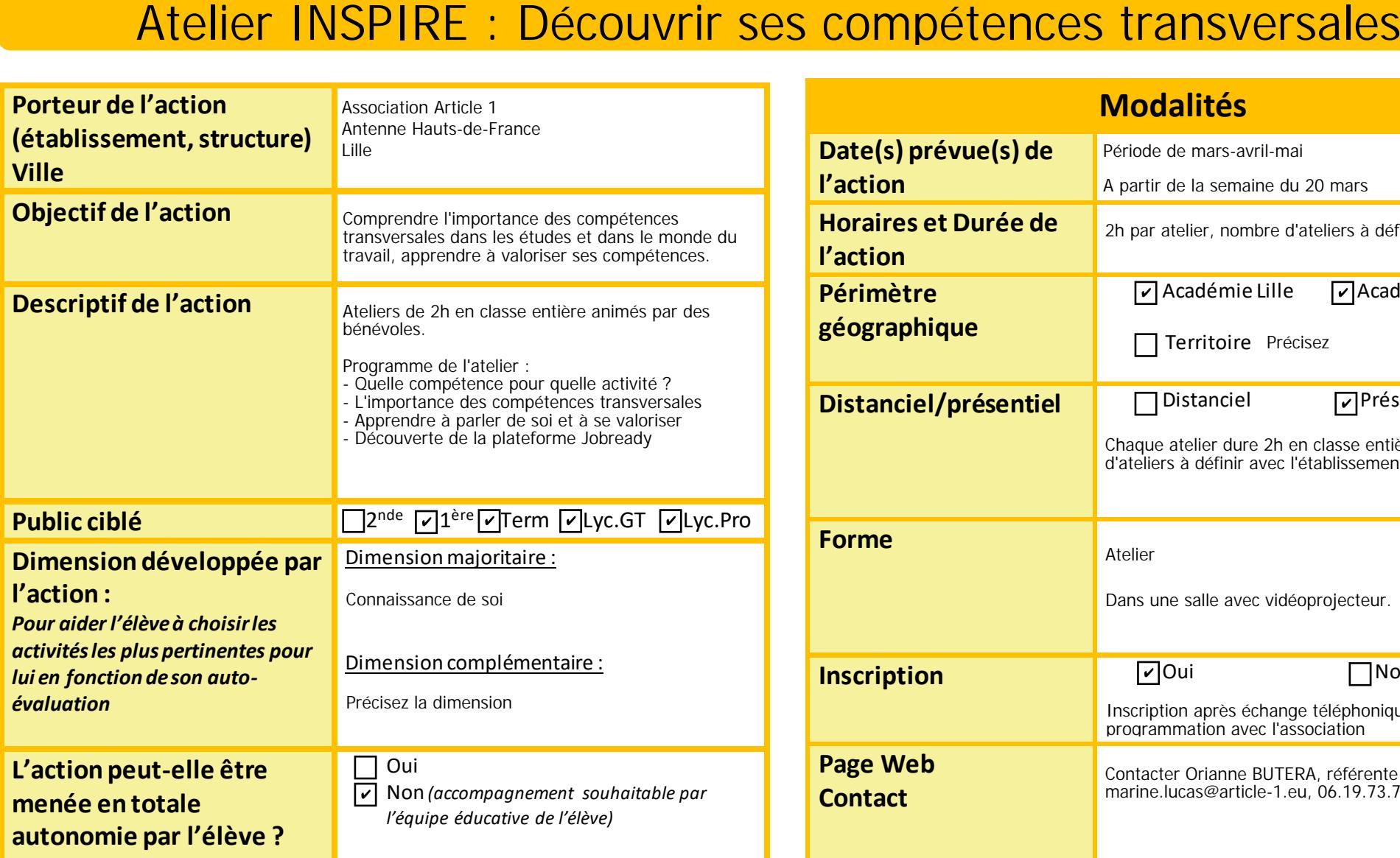

![](_page_0_Picture_222.jpeg)